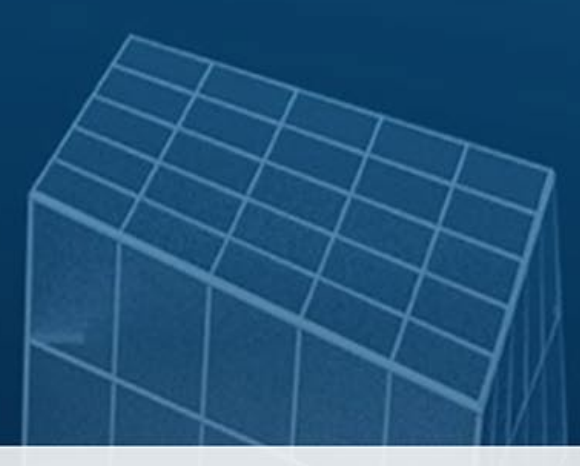

Curso básico Autodesk Revit Architecture 2015

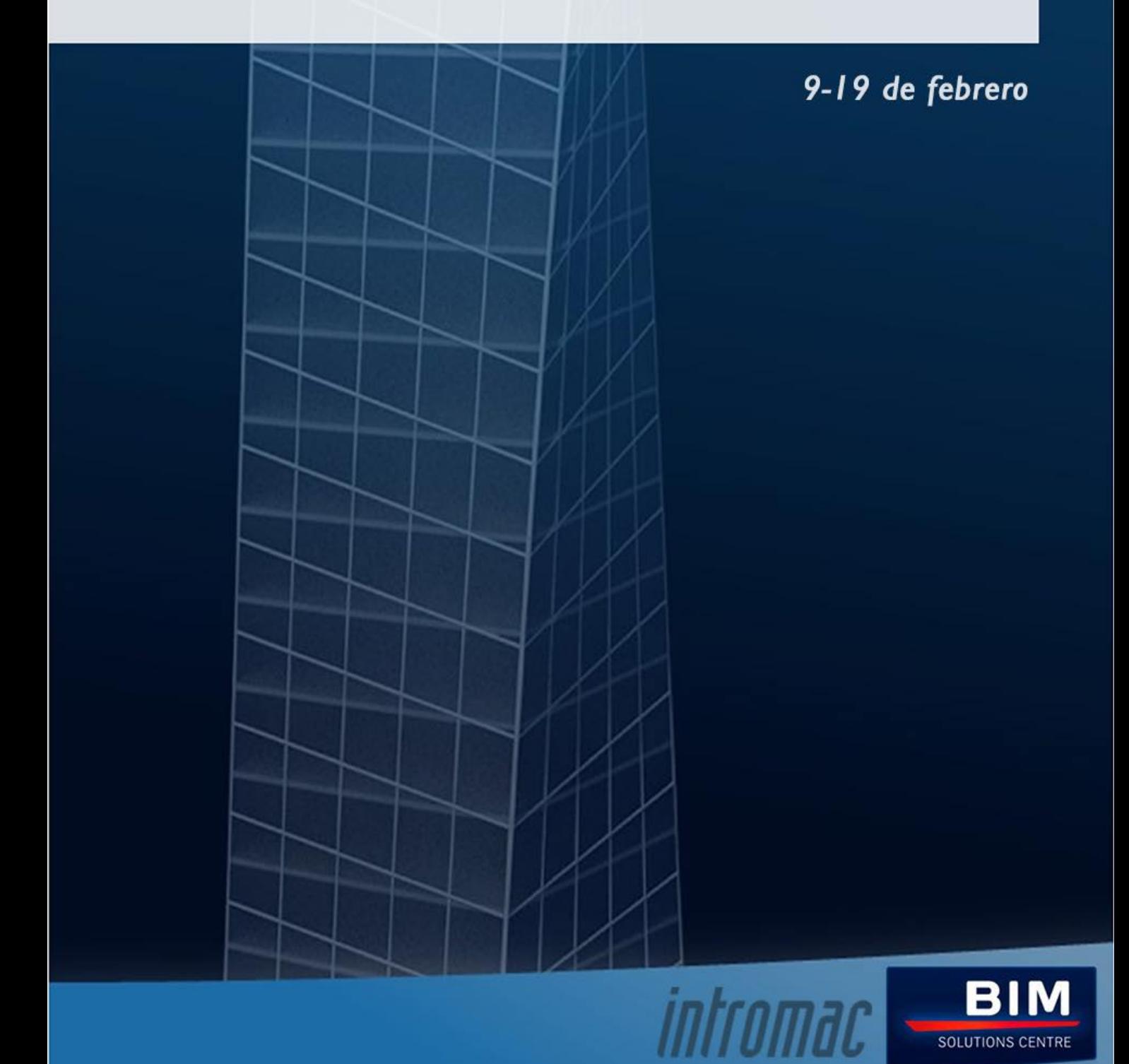

#### **Introducción**

El presente curso se engloba dentro de un itinerario formativo que para capacitarse como BIM MANAGER.

Se presenta un itinerario formativo que se podría impartir por módulos de manera que los alumnos inscritos pudieran de manera progresiva ir superando módulos.

# **Capacidad técnica**

Las clases se imparten por Pablo Cordero, arquitecto colegiado y BIM Manager internacional. Como Arquitecto la experiencia en proyectos de arquitectura se inicia 2008 para cliente público y privado.

Como BIM Manager, experiencia internacional en Europa, Asia y Latinoamérica, coordinando proyectoscomo Spots Hub Singapore, Zurich Hospital, Residential Centre Miami, Implantación BIM en Bouygues Batiment International Cuba, MMC Hospital Marruecos, etc

## **Experiencia diferenciadora**

El/ los cursos se imparten por un BIM Manager con experiencia real en proyectos internacionales con conocimiento del sector de la arquitectura, ingeniería y construcción. Se convierte por tanto en un curso profesional destinado a la productividad y gestión de proyectos para estudiantes y técnicos del sector.

## **1. Objetivo curso:**

Formar a los alumnos en tecnología BIM (Building Information Modeling) a partir del software REVIT de Autodesk.

Tener una visión del software Autodesk Revit Architecture, basado en el modelado de edificios en 3D-BIM, y crear un primer proyecto modelando los principales elementos arquitectónicos, dotando al edificio de lógica constructiva y teniendo en cuenta las nuevas formas de presentación de proyectos Modelización de proyectos de Arquitectura para uso profesional. Comprensión de BIM.

## **2. - Programa:**

#### **2.1. 0**‐**BIM**

Introducción BIM. Metodología y procesos de trabajo 3D,4D,5D,6D,7D Introducción Bim Management / Bim Execution Plan / IPD / Lean Construction

#### **2.2. 01 – REVIT MODELLING**

Interfaz Revit 2015. Uso y entendimiento del flujo operacional Inicio del Proyecto. Configuración y criterios de productividad Configuración Plantillas, estándares y parametrización de flujo colaborativo Linking files, exportación e importación de información Configuración y personalización navegador proyectos, proyecto **Modelización de Arquitectura paramétrica Modelización de Estructura paramétrica**

#### **2.3. 02 – REVIT PRODUCTIVITY**

Gestión de vistas y criterios de control Tablas de planificación / Extracción de cantidades / Gestión de información Habitaciones / Gestión de espacios / Tagging Creación de planos

# **2.4. 03 – REVIT CONTENT**

Introducción familias paramétricas / flujo PLM

**Modalidad:** presencial - aforo máximo 20 personas mínimo 14 personas

**Metodología:** curso práctico

**Horario:** 9, 10, 11, 12, 16, 17, 18 y 19 de Febrero de 16:00h a 20:00h

**Entregables:** Práctica voluntaria para ser evaluada.

**Requisitos:** Cada alumno aporta su propio ordenador con instalación Free trial, licencia estudiante del software Revit Architecture 2015. Versión español

**Coste inscripción:** 200€ (Estudiantes y desempleados 190€) **Inscripciones:** www.intromac.com